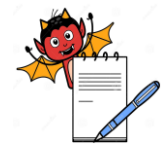

## RMA DEVILS

PRODUCTION DEPARTMENT

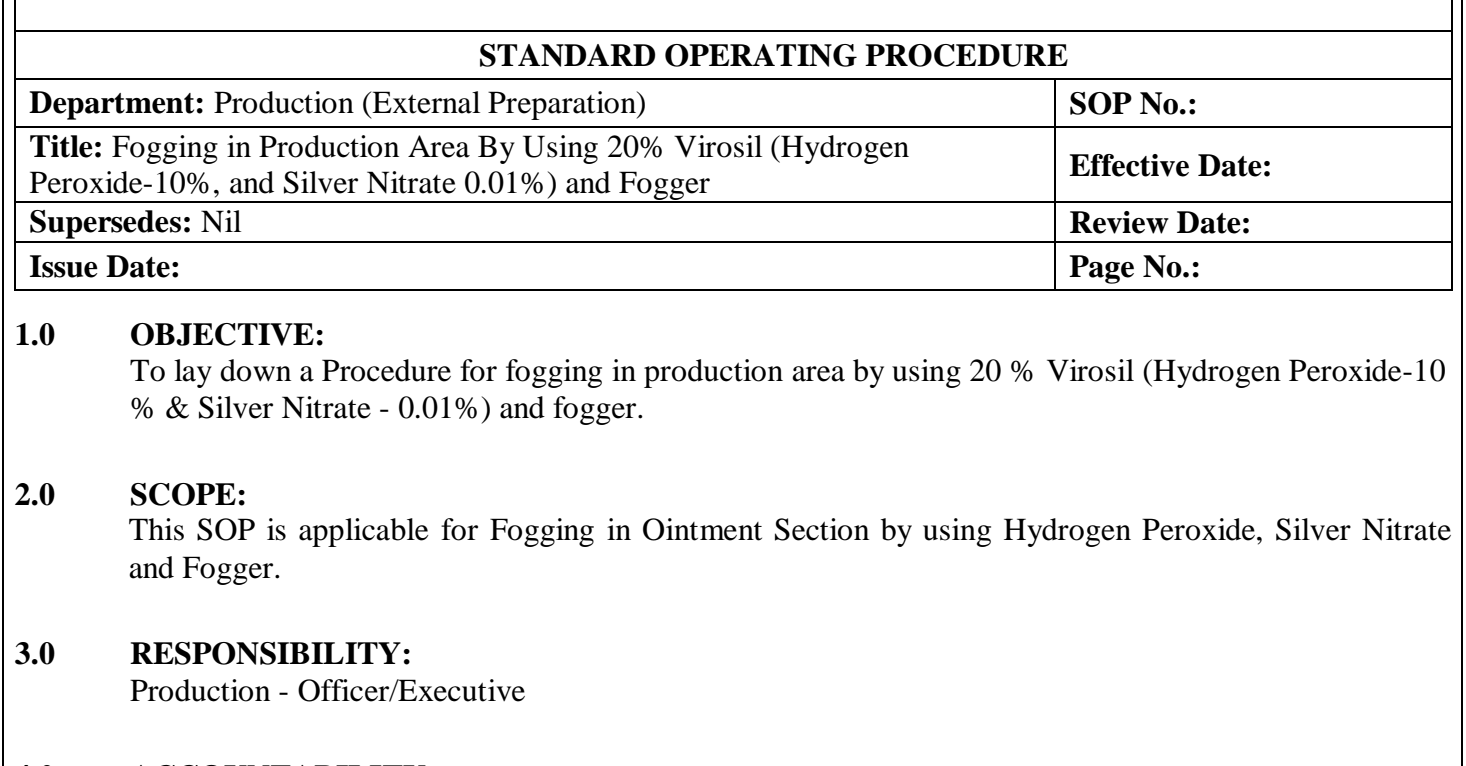

#### **4.0 ACCOUNTABILITY:**

Head Production

#### **5.0 ABBREVIATIONS:**

- AHU Air Handling Unit
- No. Number
- NLT Not Less Then
- QA Quality Assurance
- SOP Standard Operating Procedure

### **6.0 PROCEDURE:**

- **6.1** Fogging should be carried out Once in the Week at the end of the shift or whenever required.
- **6.2** Production Person shall ensure that raw materials, intermediate or in-process materials should not be in open condition in the area during fogging.
- **6.3** Always use Hand Glove Nose-Mask Goggles with proper Gowning while doing fogging.
- **6.4** Windows, door should be closed; AHU's should be switched off before starting fogging.
- **6.5** Fill, 5 Ltr 20% Virosil in fogger and switch ON the fogger in area room for NLT 15 minute.
- **6.6** After completion of Fogging, Switch OFF the fogger and affixed the label as 'Area under Fogging, do not enter on every side of the entrance. Allow the fogging fumes to stay for about 8-12 hrs.
- **6.7** After the specified time of Fogging is over, enter the area only by starting AHU (fresh air only) for about 30 minutes.
- **6.8** After 30 minutes starting the AHU's, allow for cooling to stabilize to attend required temperature and humidity then start the routine production operation.

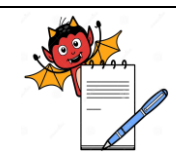

# PHARMA DEVILS

PRODUCTION DEPARTMENT

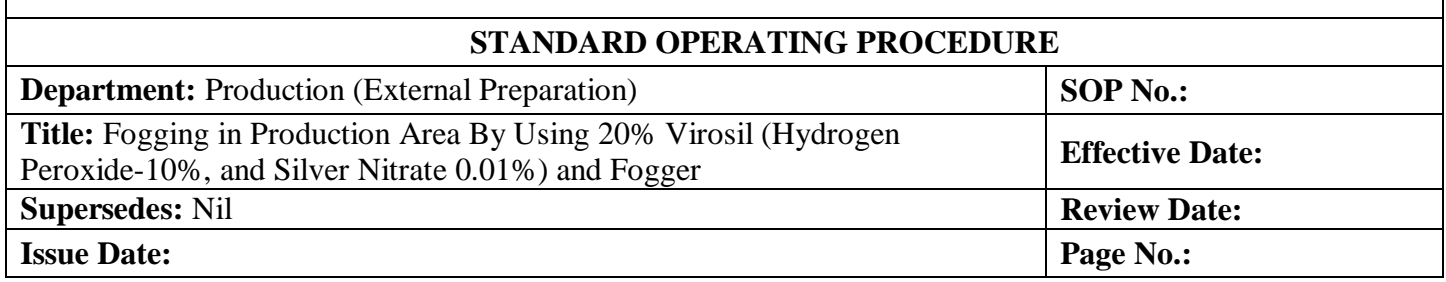

#### **6.9** Conduct A -Type cleaning of equipment before processing any product in the concerned area, as per respective SOP.

**6.10** Fill the "Fogging Record" Frequency- weekly, As per **Annexure-I.**

### **7.0 ANNEXURES:**

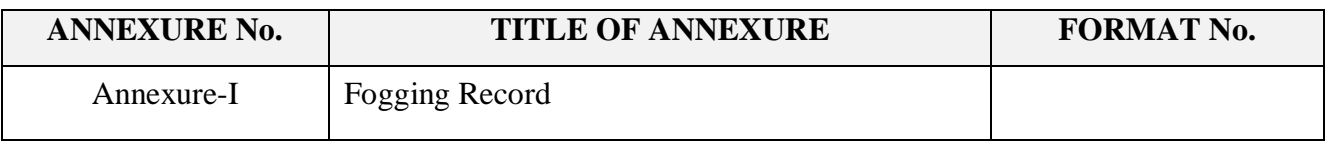

**ENCLOSURES:** SOP Training Record.

#### **8.0 DISTRIBUTION:**

- Controlled Copy No. 01 Quality Assurance
- Controlled Copy No. 02 Production
- Master Copy Quality Assurance

#### **9.0 REFERENCES:**

Not Applicable

#### **10.0 REVISION HISTORY:**

#### **CHANGE HISTORY LOG**

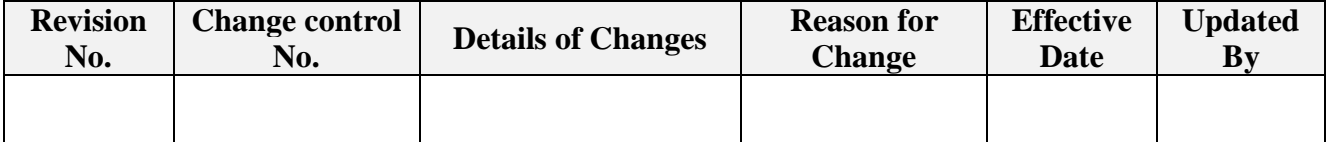

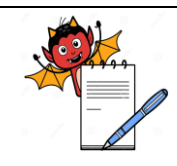

# PHARMA DEVILS

PRODUCTION DEPARTMENT

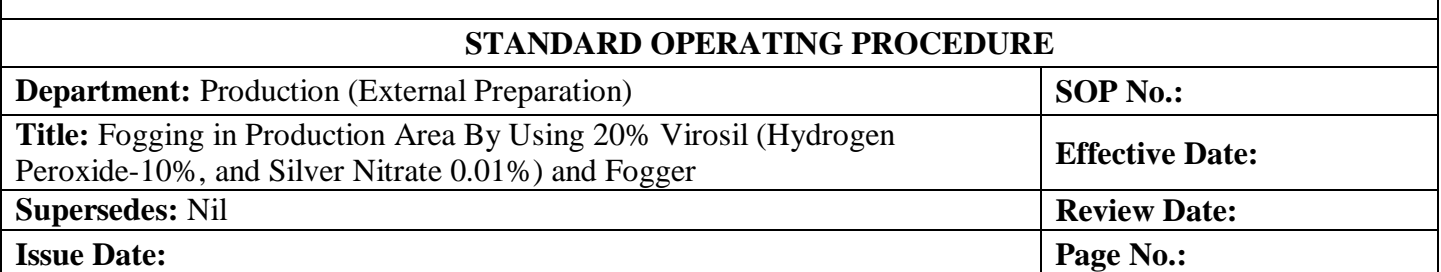

#### **ANNEXURE – I FOGGING RECORD**

**Month: Year :**

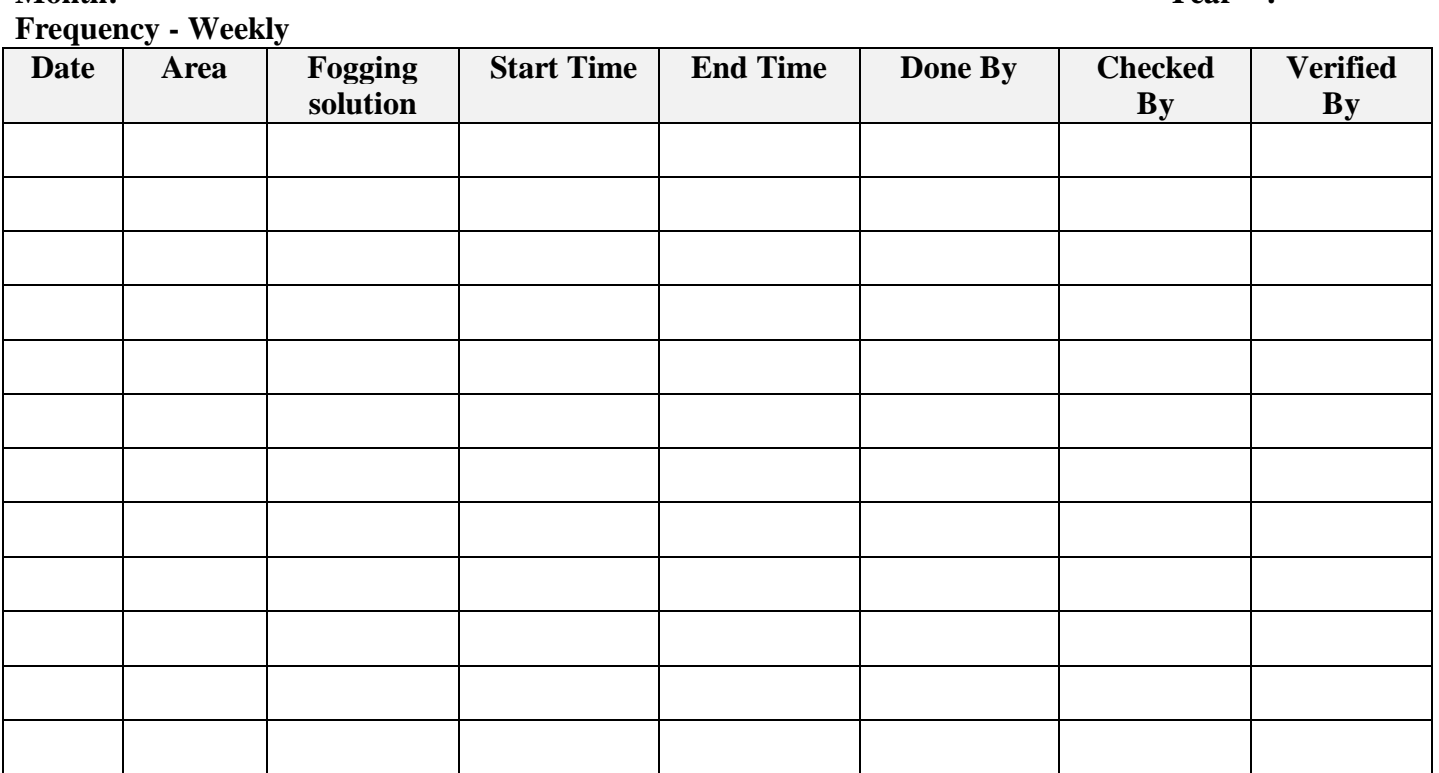